#### **Vex Ultrasonic Sensor (US) Interfacing and Programming**

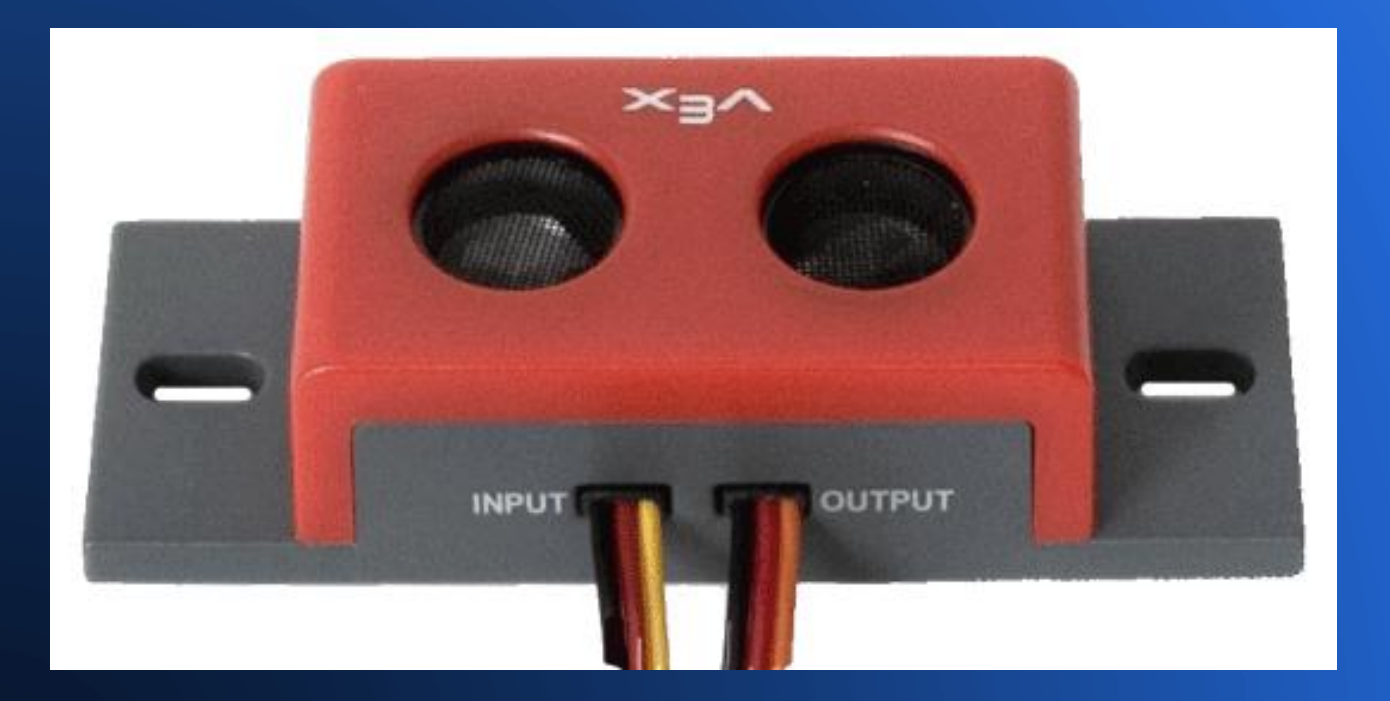

Armen Boursalian **SJSU – Introduction to Engineering – E10** November 2012

### **Ultrasonic Sensors**

 Generally have a transmitter and receiver.

Round-Trip **Distance**  $d = (v)(t)$ 

- Transmits a highfrequency sound.
- Waits to receive echo.
- Calculates distance based on time it took to receive the echo.

 $d = (v)(t)/2$ 

One-Way Distance

### **The Vex Ultrasonic Sensor**

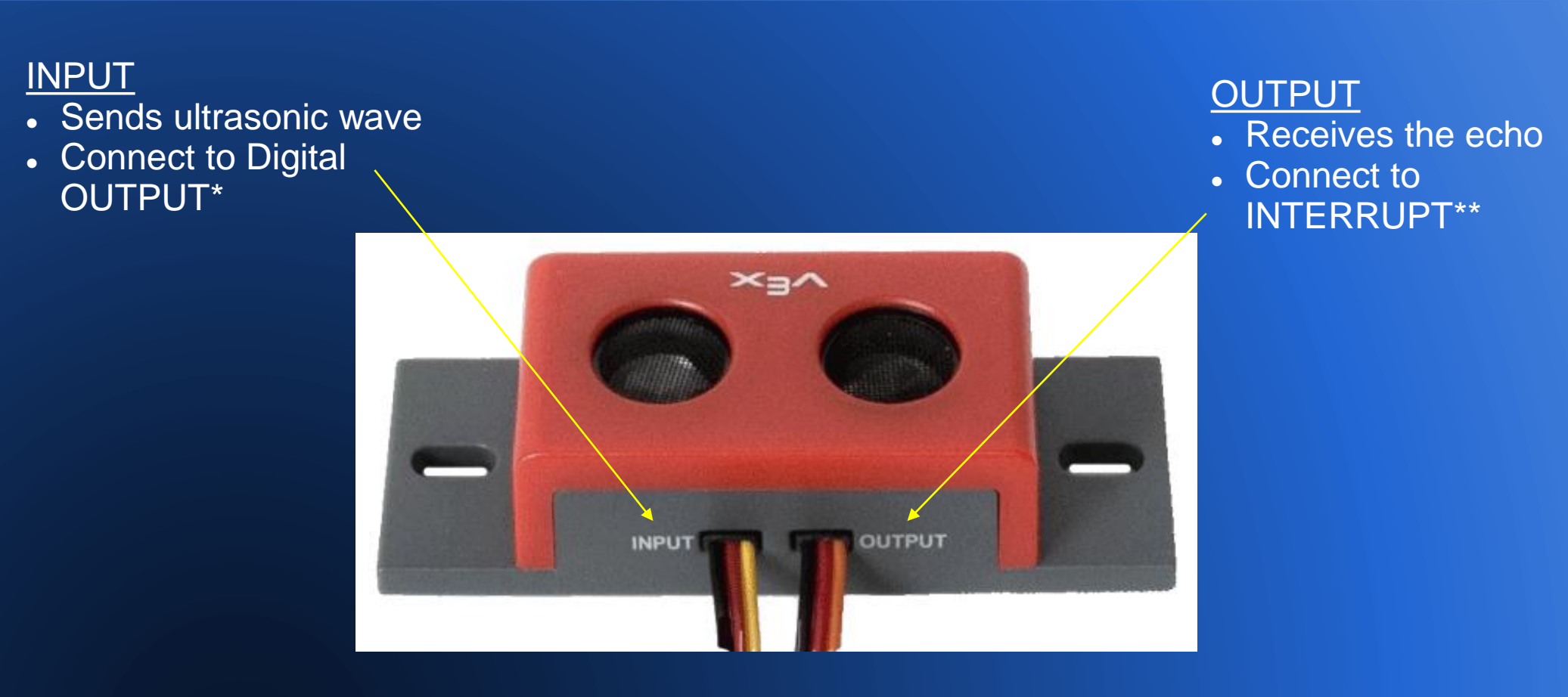

The labeling is a bit counter-intuitive!

\*User may have to turn a Digital INPUT into Digital OUTPUT in easyC (See Page 5).  $\hskip10mm\hbox{3}\hskip10mm\hskip10mm\hskip10mm$  \*\*Any INTERRUPT port may be chosen.

### **Interfacing Example**

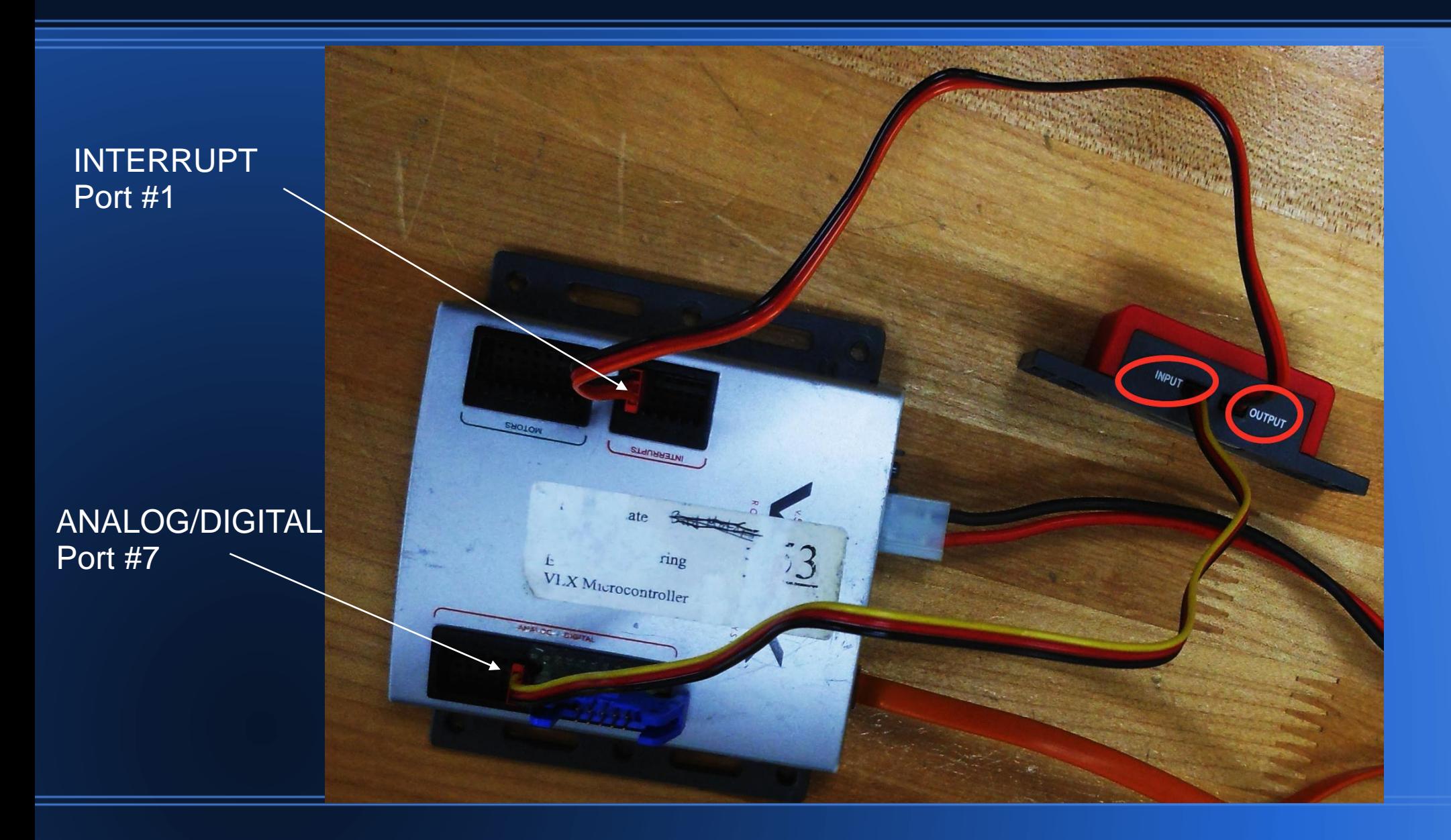

## **Check the Vex Controller Configuration**

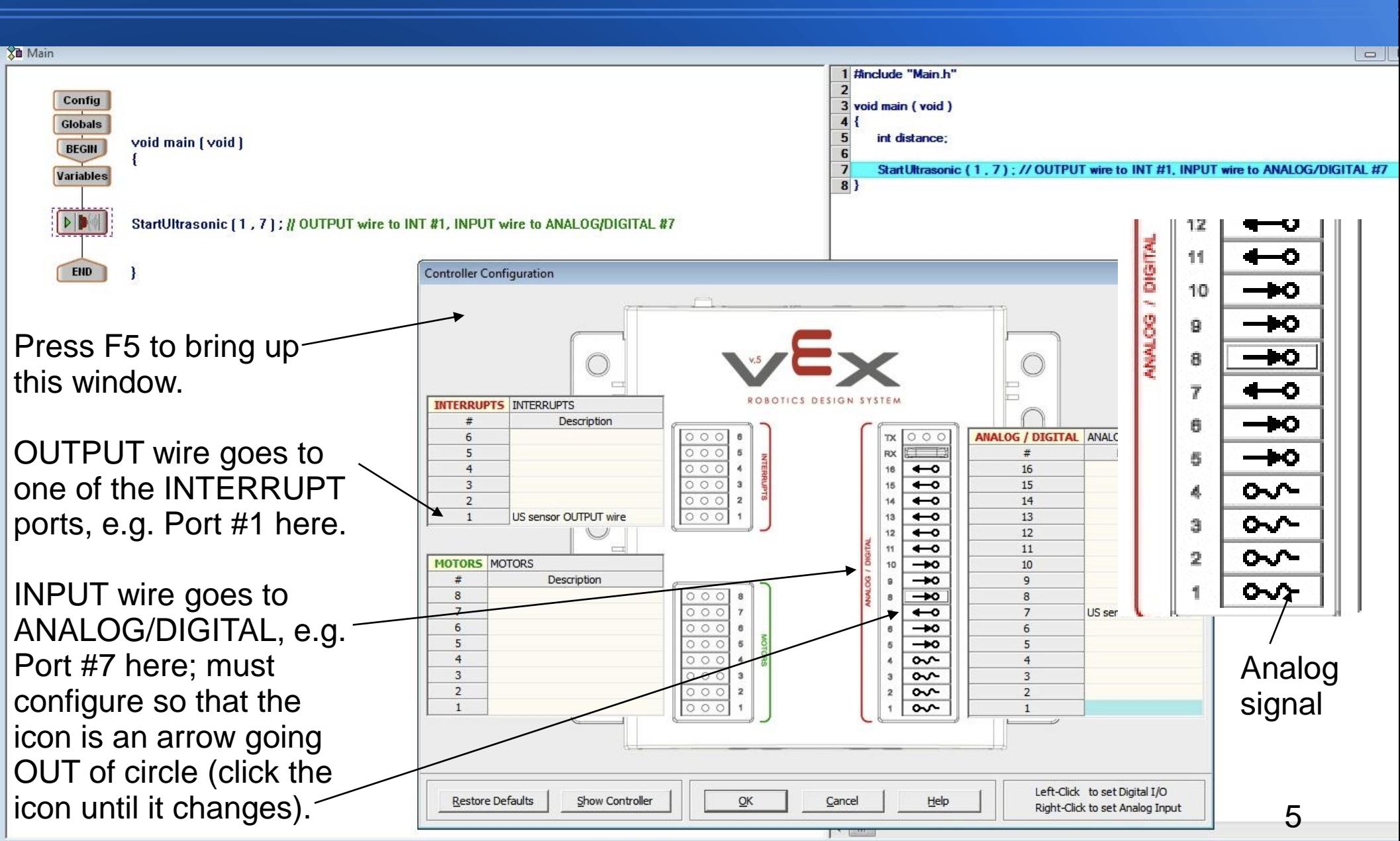

# **Programming The Ultrasonic Sensor**

- 4 Steps must be taken to use the sensor:
	- 1) Declare a variable that will store the data received by the sensor (number of inches.)
	- 2) Call the StartUltrasonic(x,y) function (once only.)
		- $\bullet$   $X \rightarrow$  INTERRUPT port #
		- $\bullet \quad v \rightarrow$  Digital OUTPUT port #
	- 3) Include variable = GetUltrasonic $(x, y)$  in a loop in order to poll for values (similar to using a bumper.)
		- Stores the number of inches in "variable"
	- 4) Use the variable to do something!

### **Step 1: Declare a Variable**

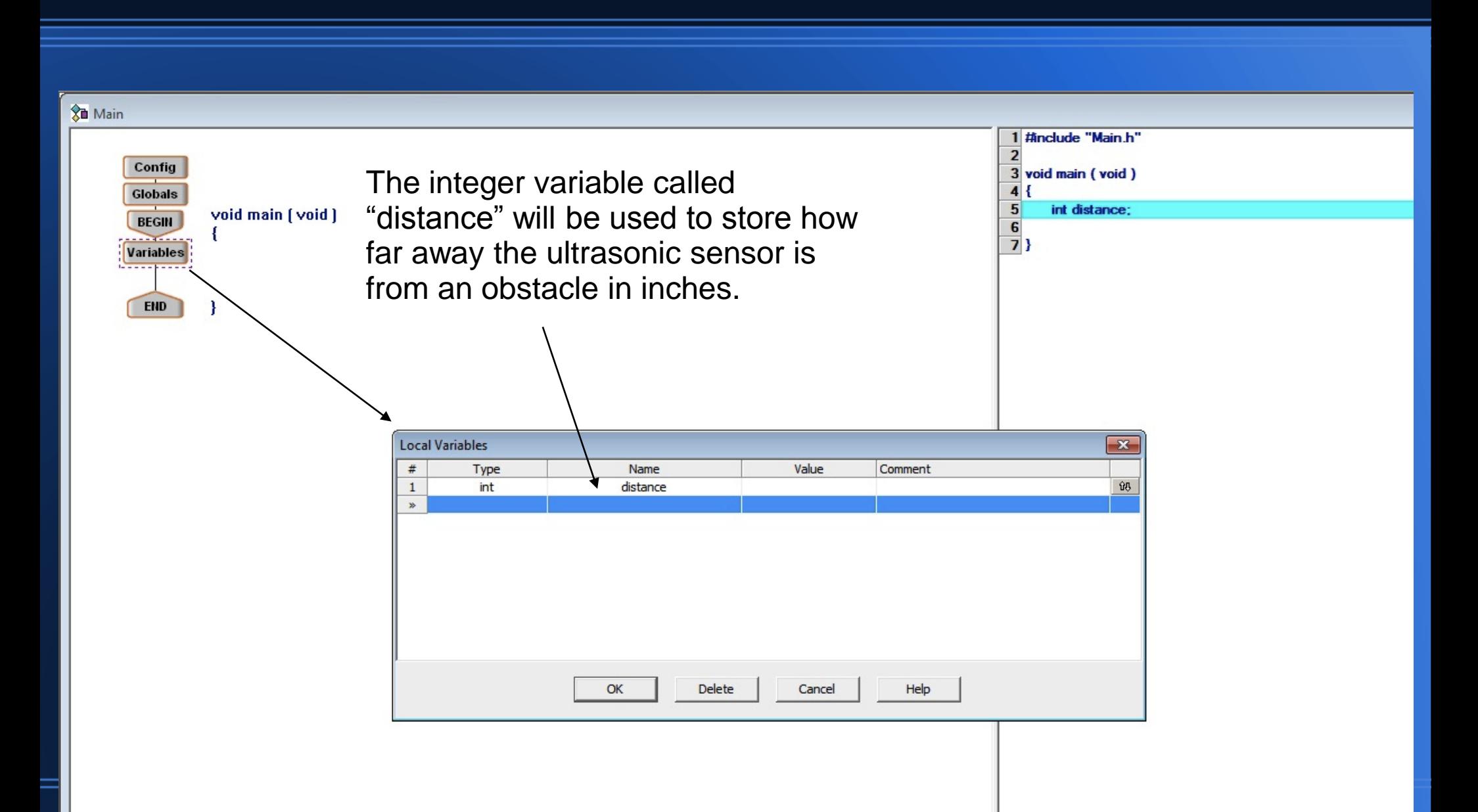

## **Step 2: Call the StartUltrasonic() Function**

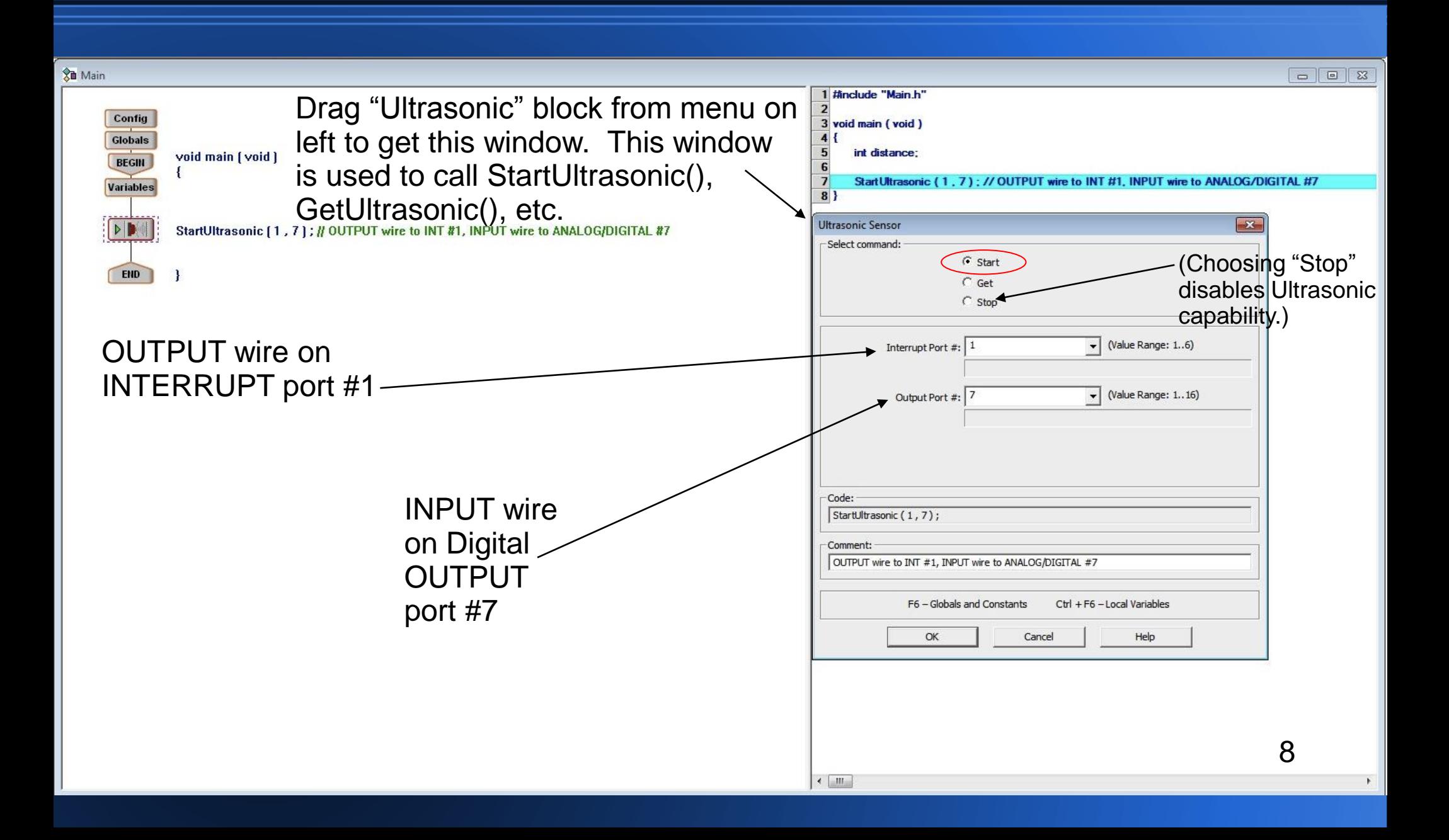

# **Step 3: Polling for Data**

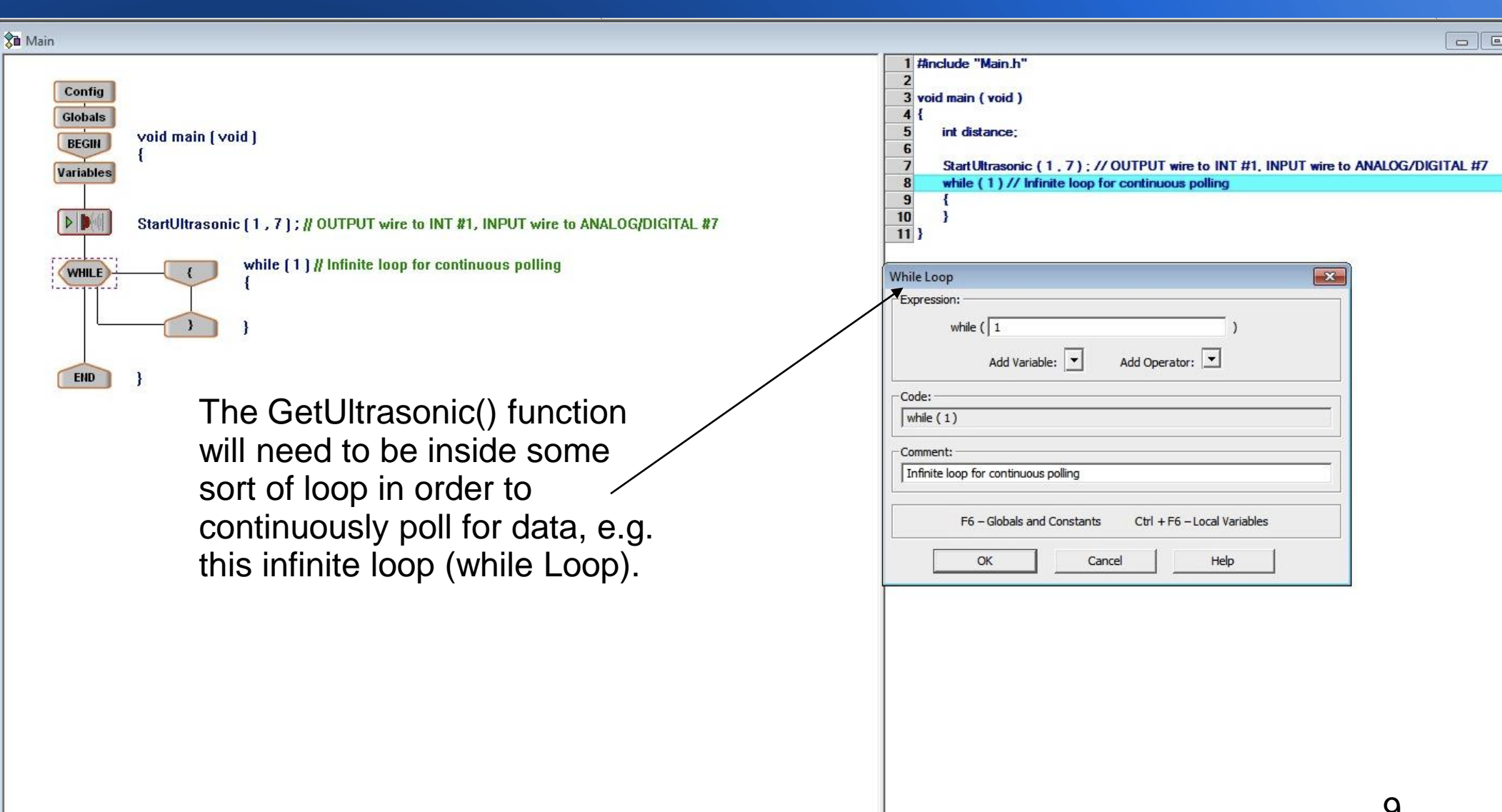

# **Step 3: Polling for Data**

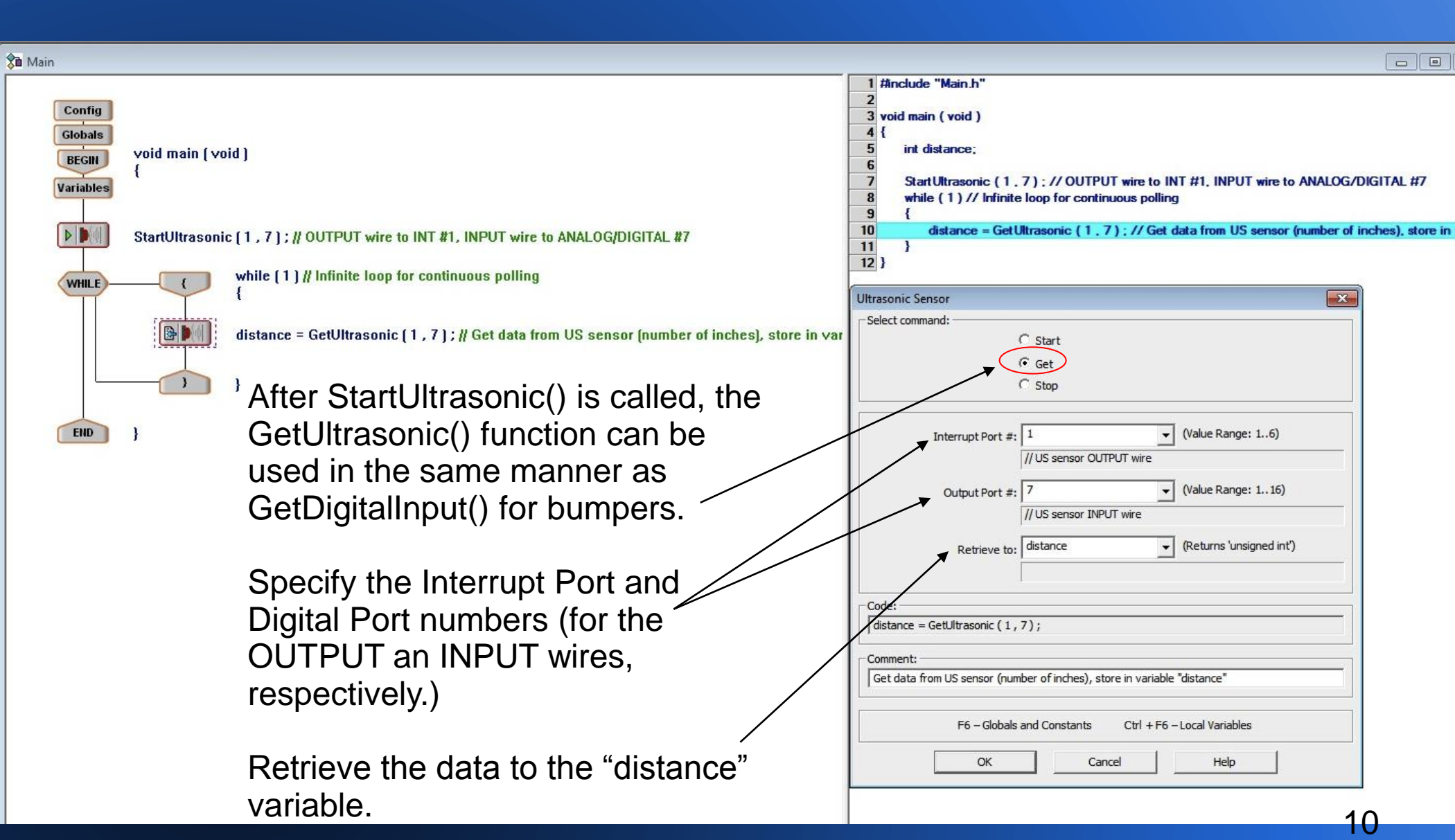

#### **Step 4: Use the Data**

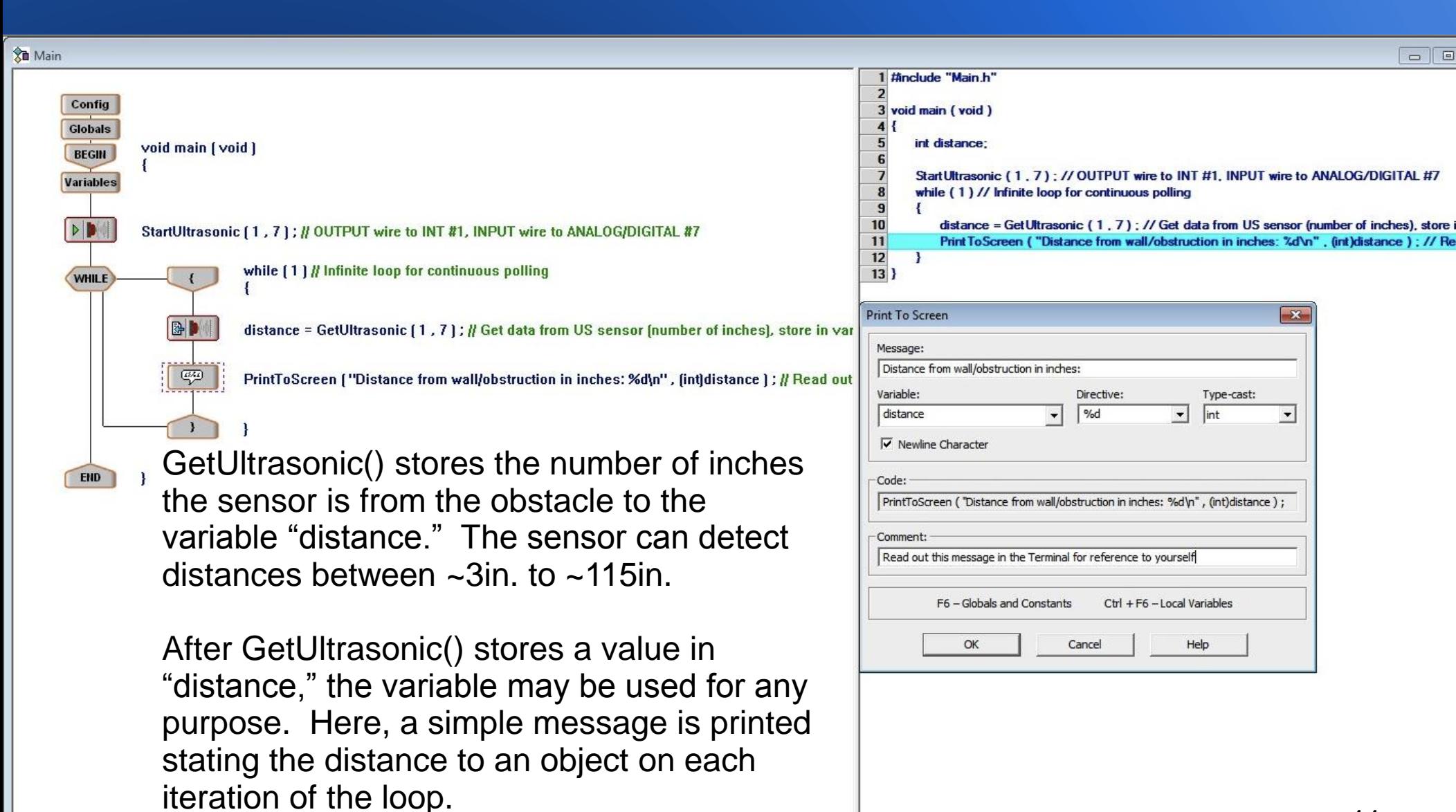

#### **Step 4: Use the Data (Example)**

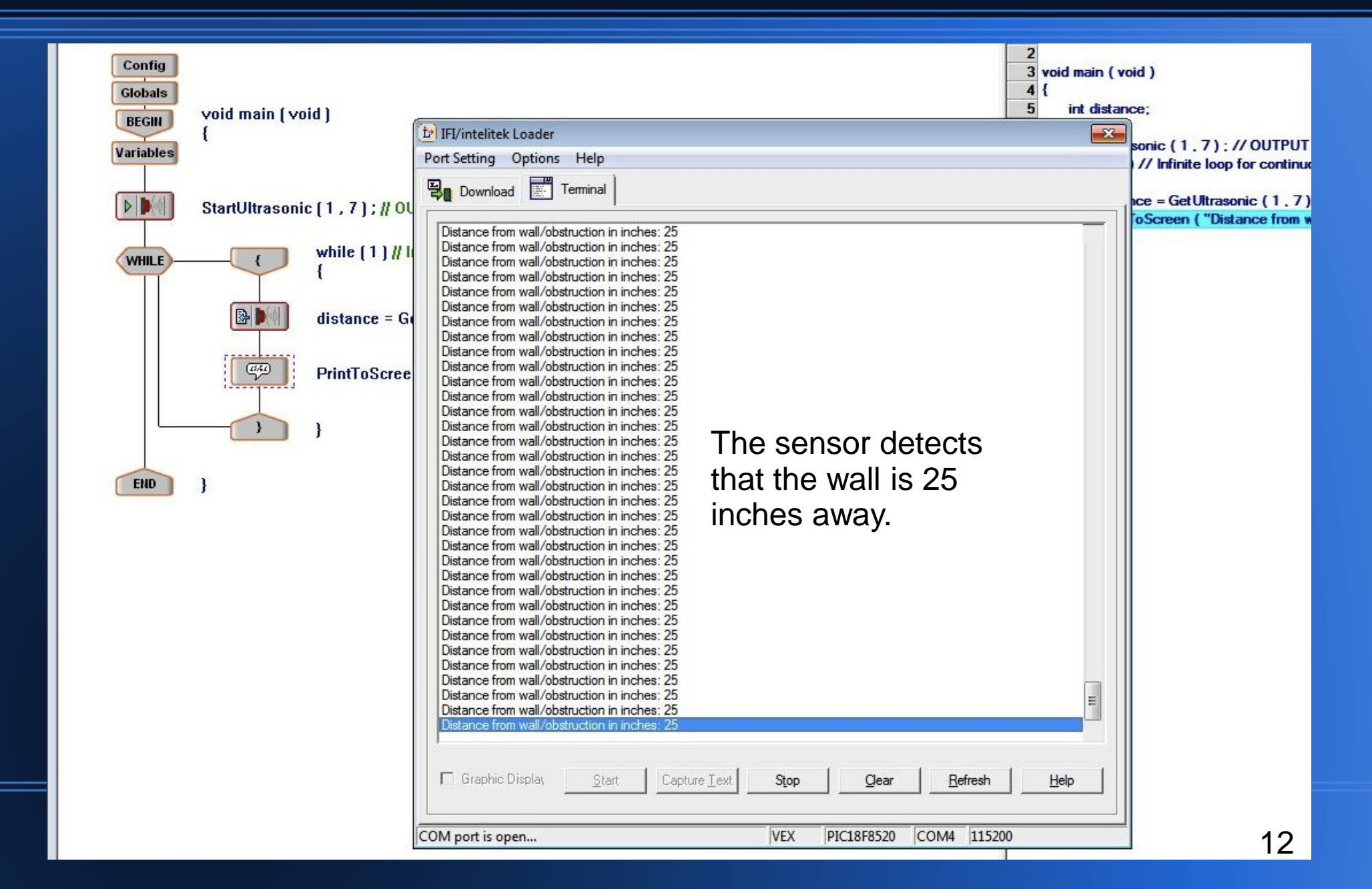